## **TABLE**

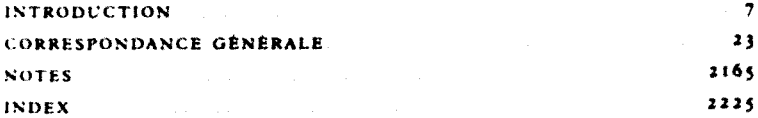